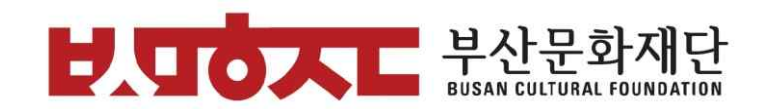

## 2022년도 부산문화예술지원사업

**국가문화예술지원시스템 "앤카스(NCAS)" 신청 매뉴얼**

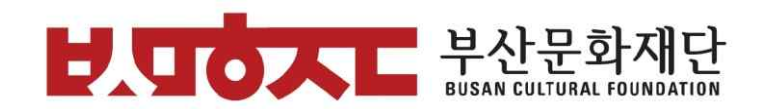

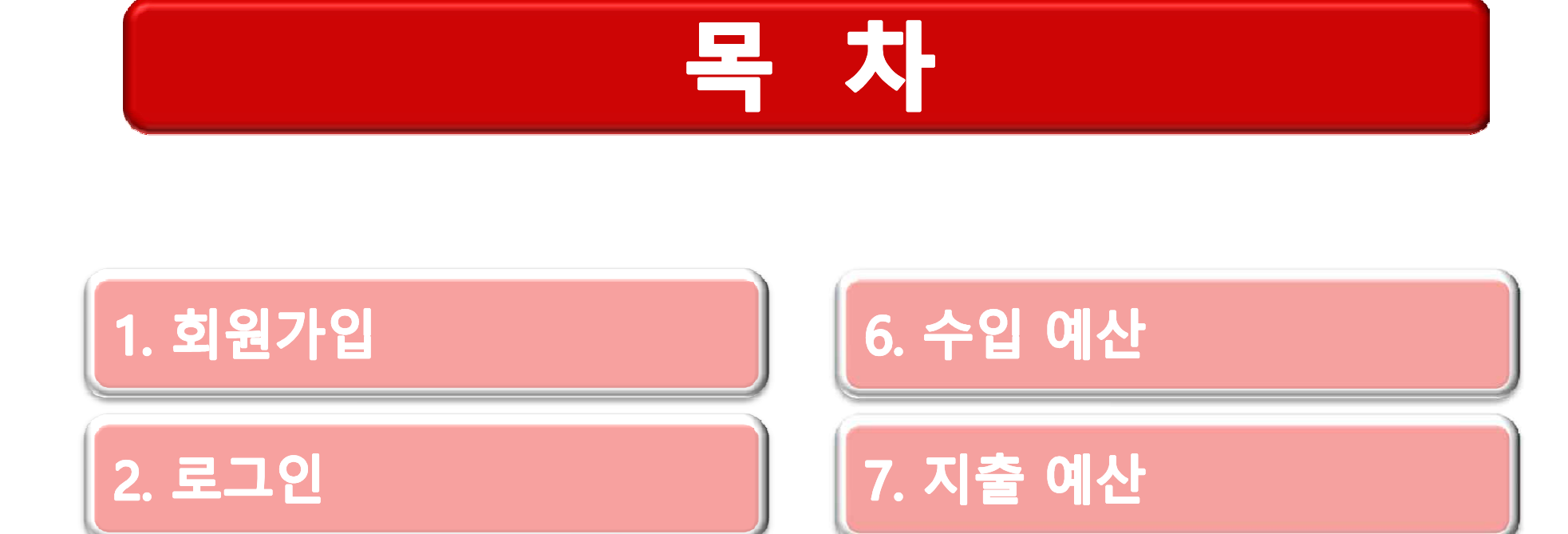

3. 지원 가능 사업 선택

4. 신청개요

5. 사업 운영 계획

8. 사업 성과 예측

9. 첨부 파일 추가

10. 최종 제출

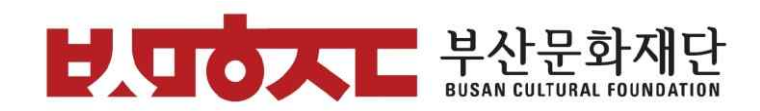

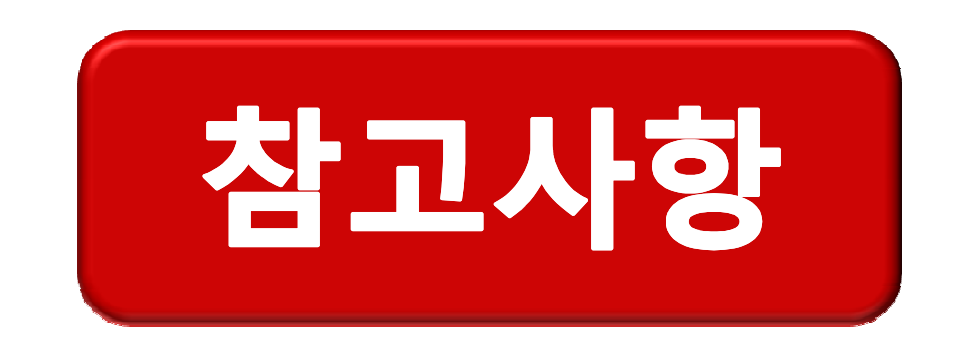

v **2022년도 부산문화예술지원사업 지원신청안내 책자를 참고하여 진행 바랍니다.**

**[문의처]**

v **국가문화예술지원시스템 ID, 비밀번호 분실, 시스템 오류 등 문제발생시** [국가문화예술지원시스템] 고객만족센터 : **1577-8751** v **국가문화예술지원시스템 지원신청안내 문의 051-745-7218, 7256**

v **사업 및 국가문화예술지원시스템 지원신청안내 문의**

[부산문화재단 예술지원팀]

문학, 예술비평 : **051-745-7233**

시각예술(미술, 사진, 영상) : **051-745-7237**

공연예술(연극, 무용) : **051-745-7235**

공연예술(음악, 전통·국악): **051-745-7238**

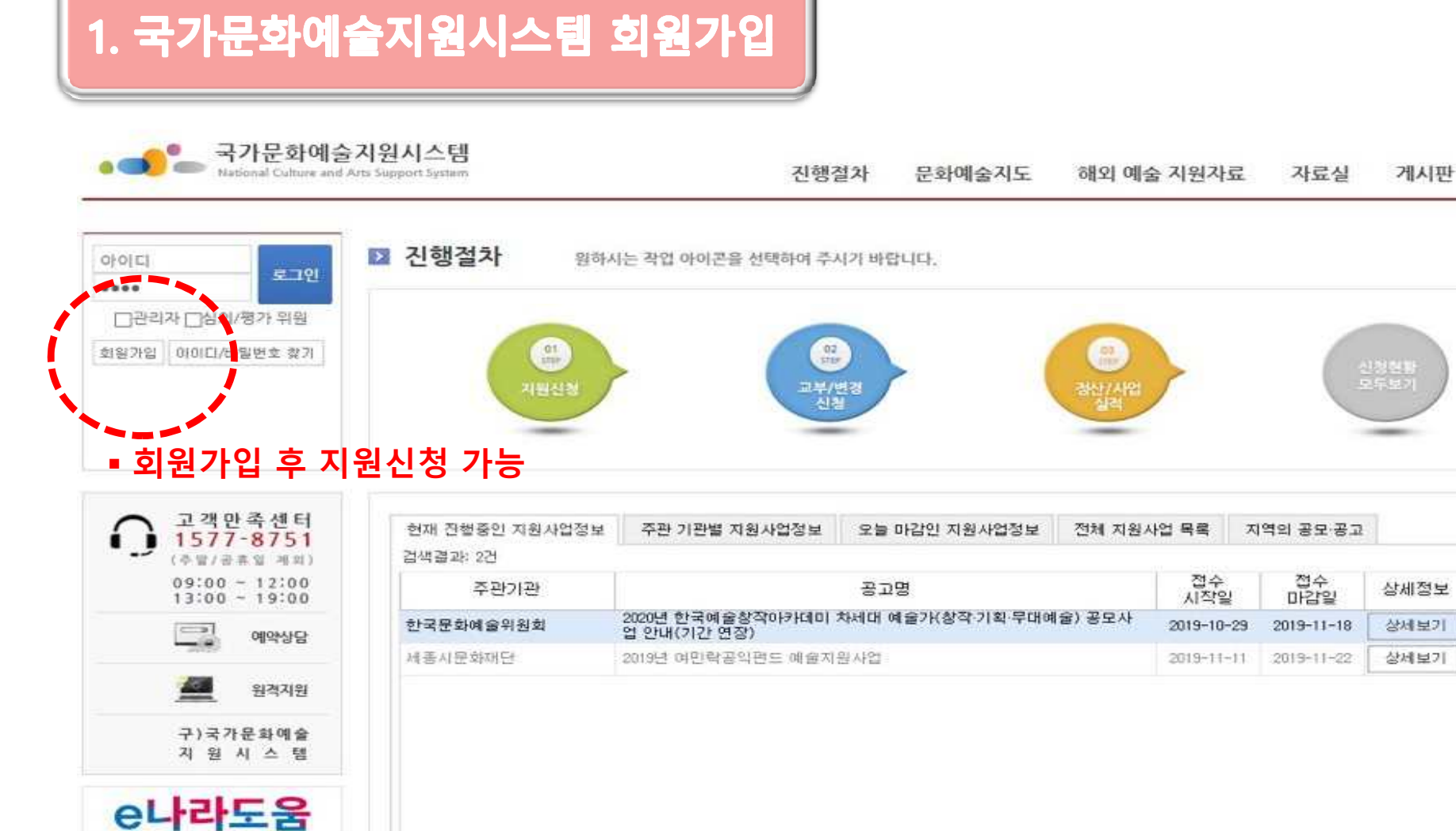

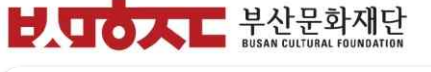

아르코 • • e나라도움 안내센터

> 민간보조금및공공기판 운영버리 제보, 신고

Sizziering a new spoke

소막이음서터

※ 신나는예술여행 Encircum Aves Town

 $\ln$ 

 $\sim$ 

사이트먼

**OHLH** 

추가지원정보

추가 10건

추가 1건

❖ 비밀번호 찾기 도움 필요 시 고객만족센터 ☎1577-8751

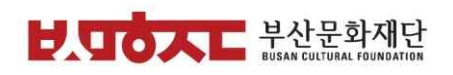

#### 2. 로그인 ☞ 부산문화재단 선택

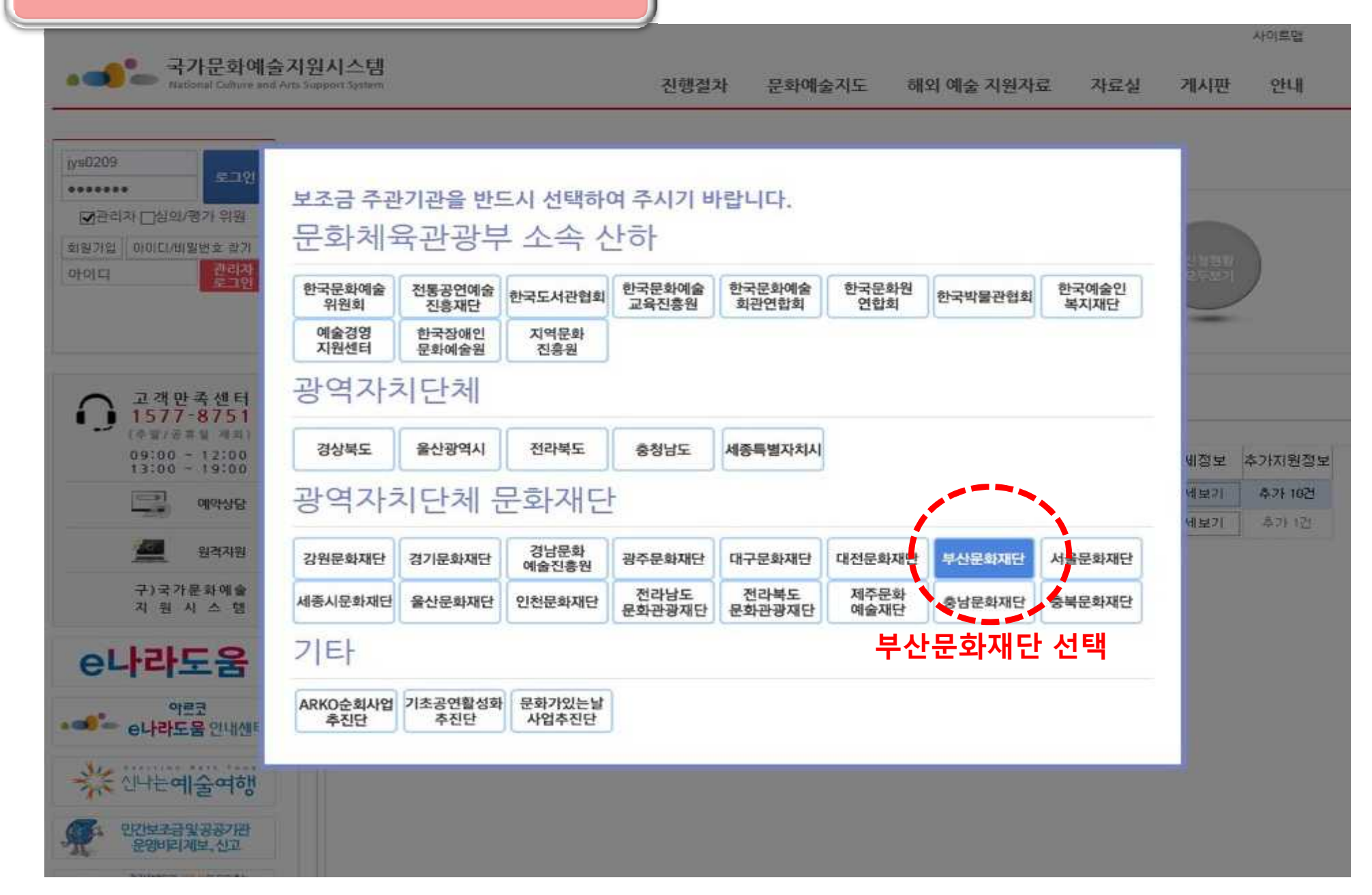

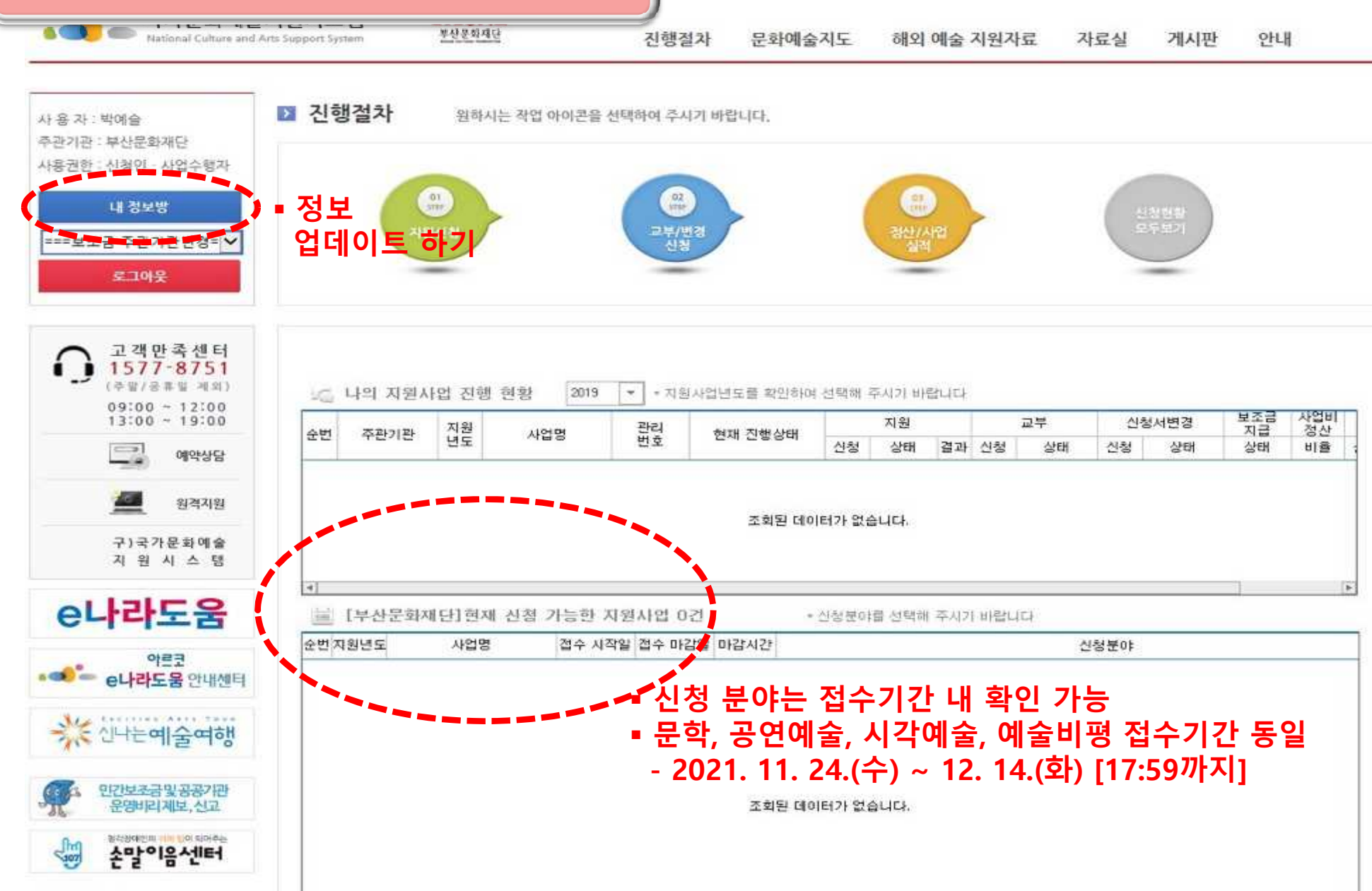

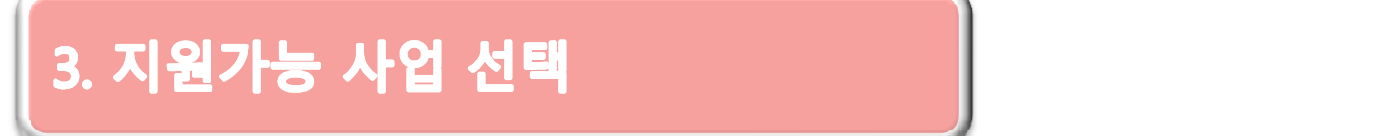

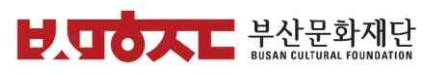

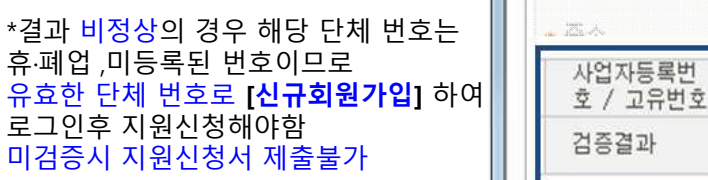

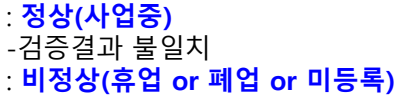

사업자번호 혹은 고유번호 확인후 -> 검증결과 확인

#### **<휴·폐업 검증절차>**

**[검증]** 버튼 클릭하여 휴·폐업검증 절차 진행후 **[검증정상완료]** 되어야 지원신청서 최종제출이 가능함 (국세청 홈택스와 연동)

#### **3 휴·폐업검증**

-검증결과 일치

-단체명, 대표자명 -사업자번호/고유번호 확인

**4. 신청개요** § **페이지 넘길 때마다 ★저장★ 클릭**

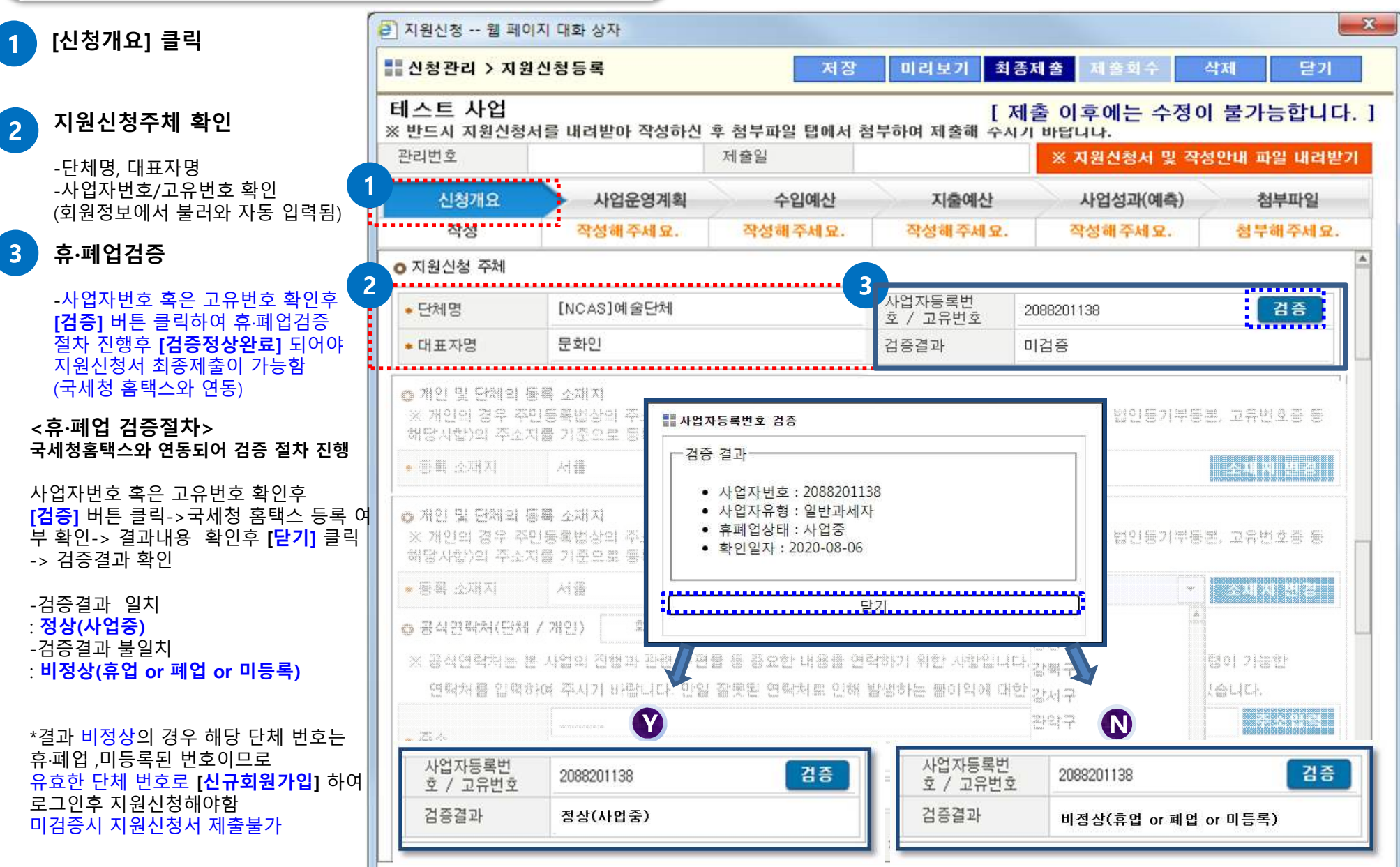

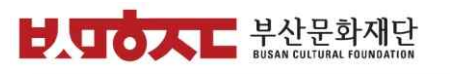

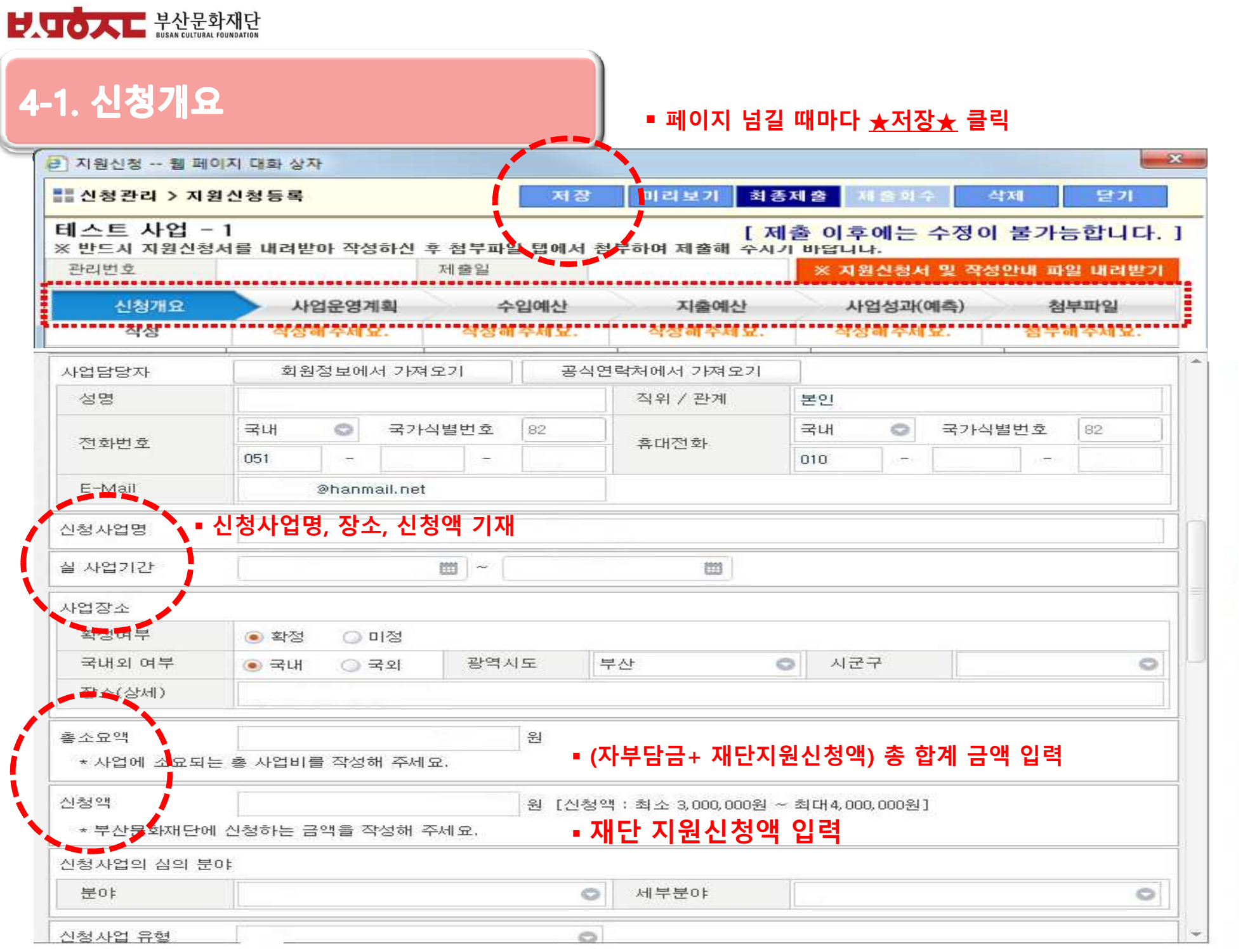

#### HUOAL HALLER ZHAT

#### **4. 신청개요**

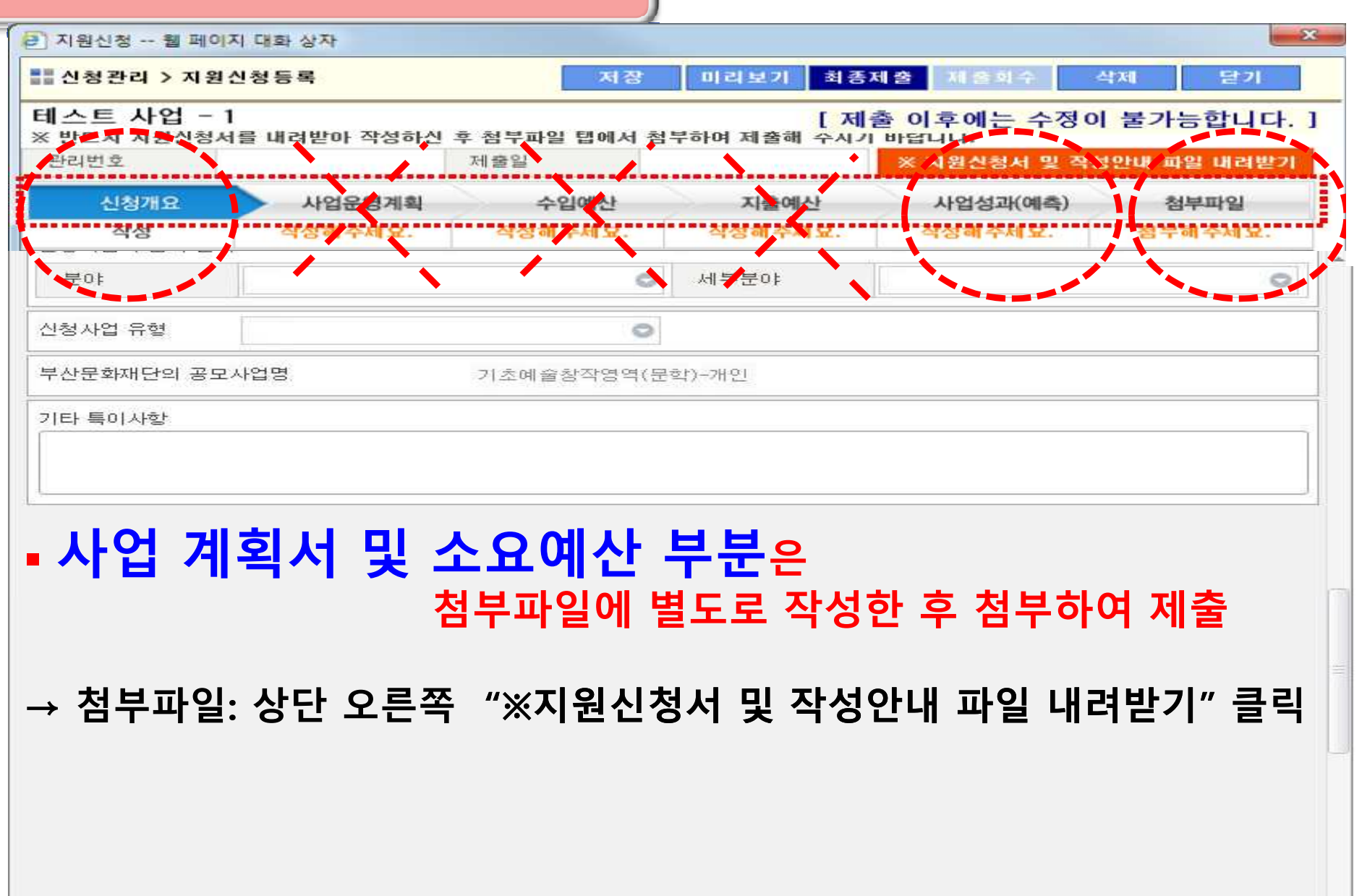

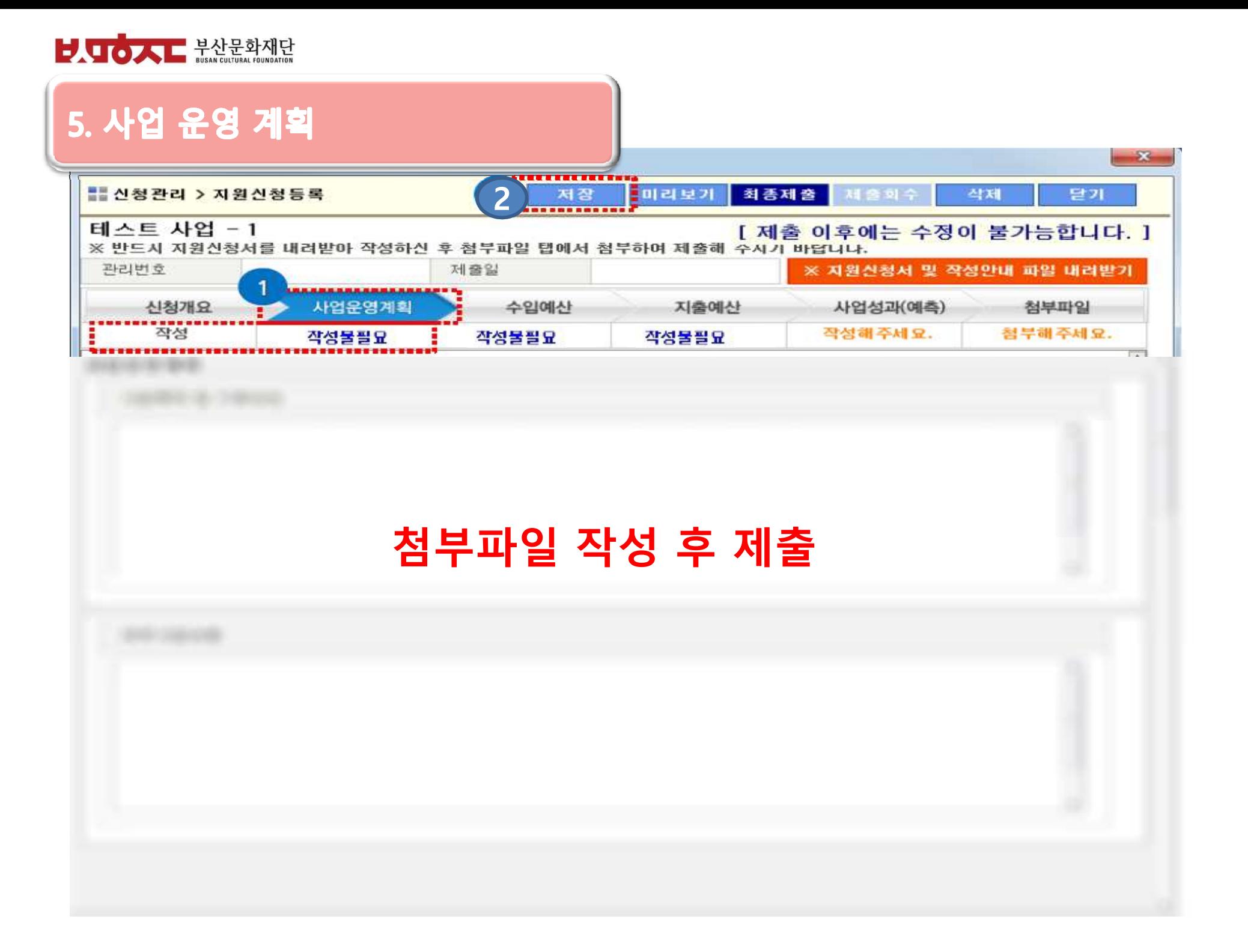

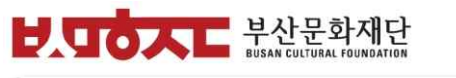

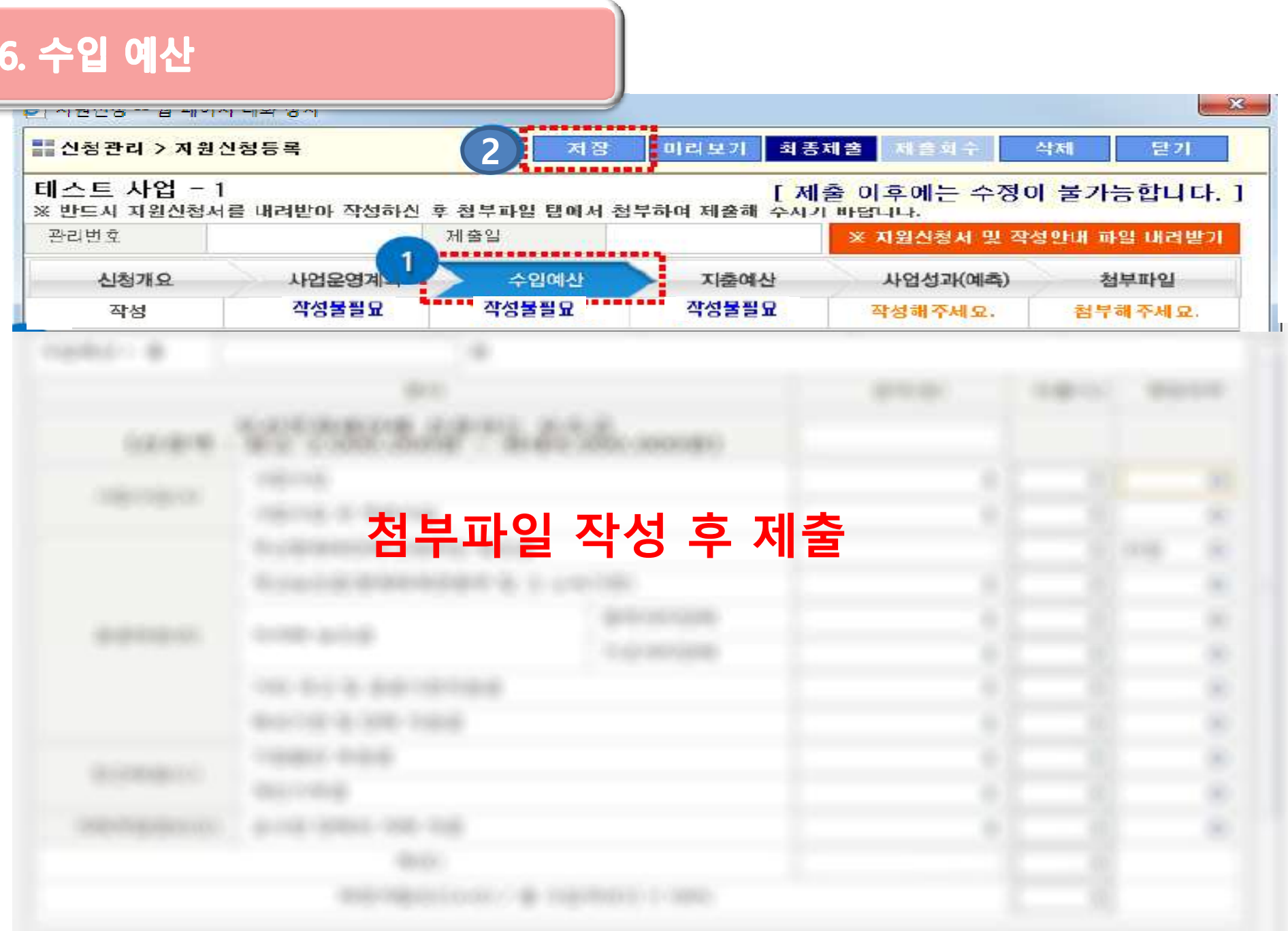

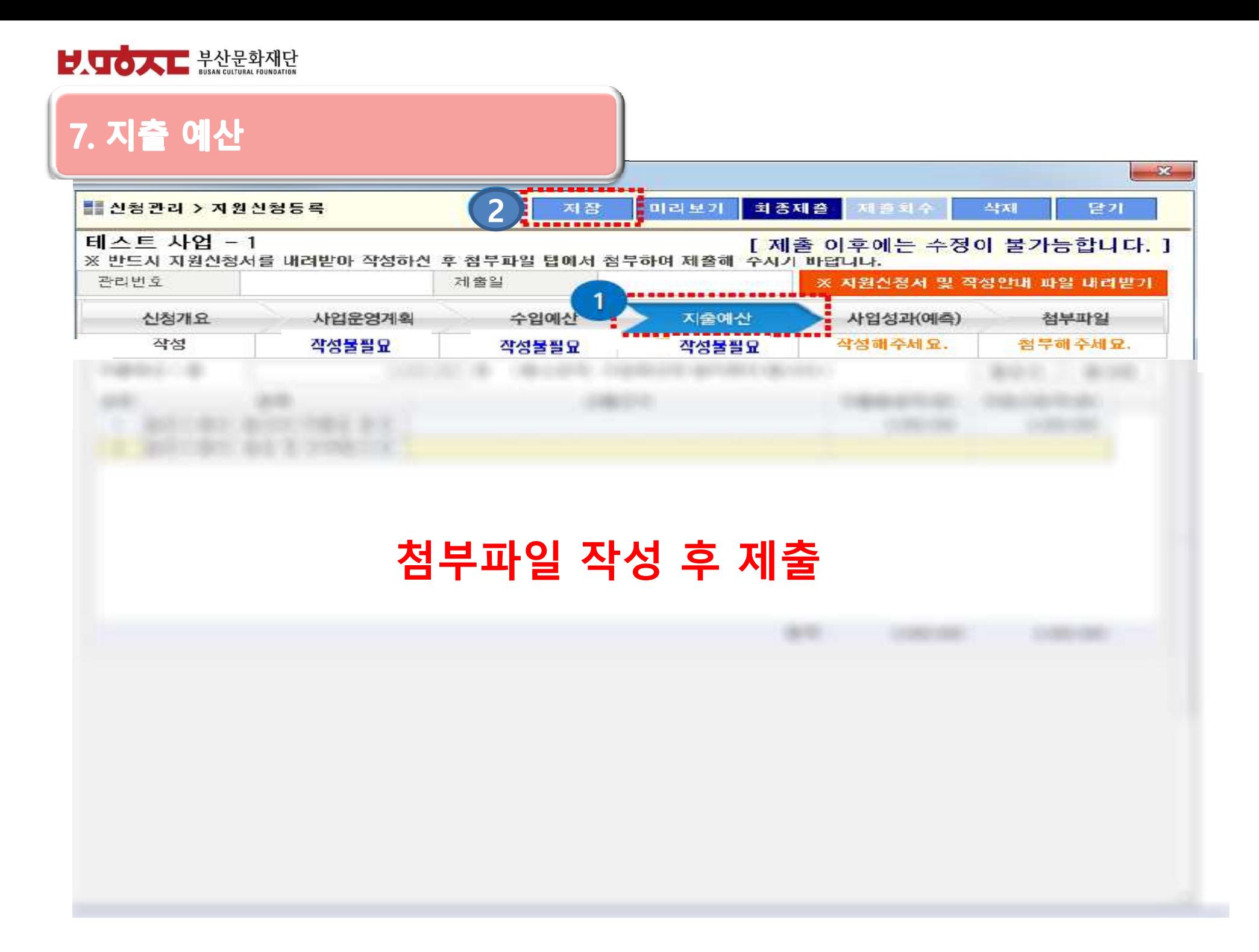

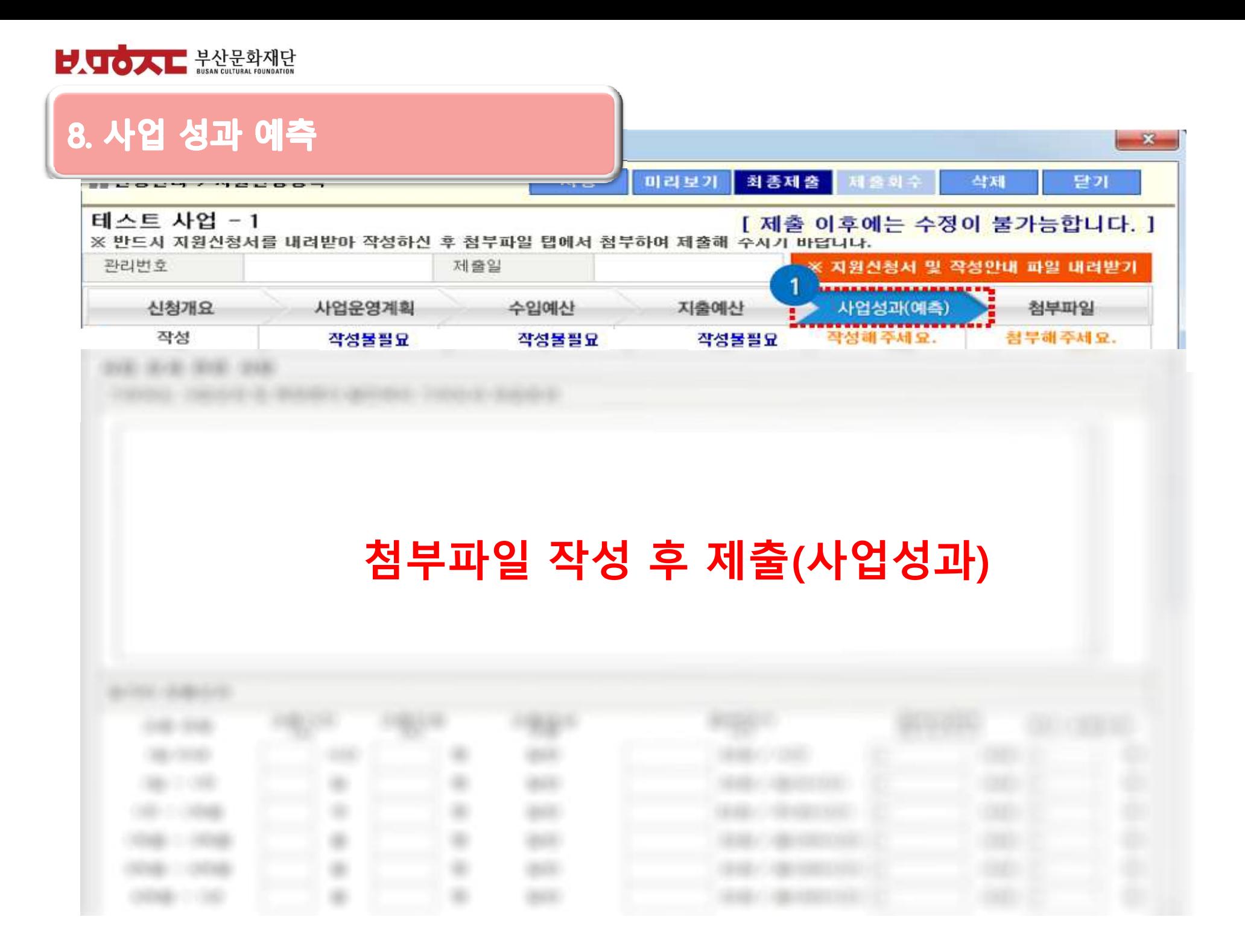

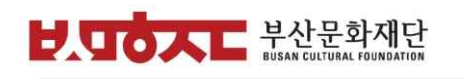

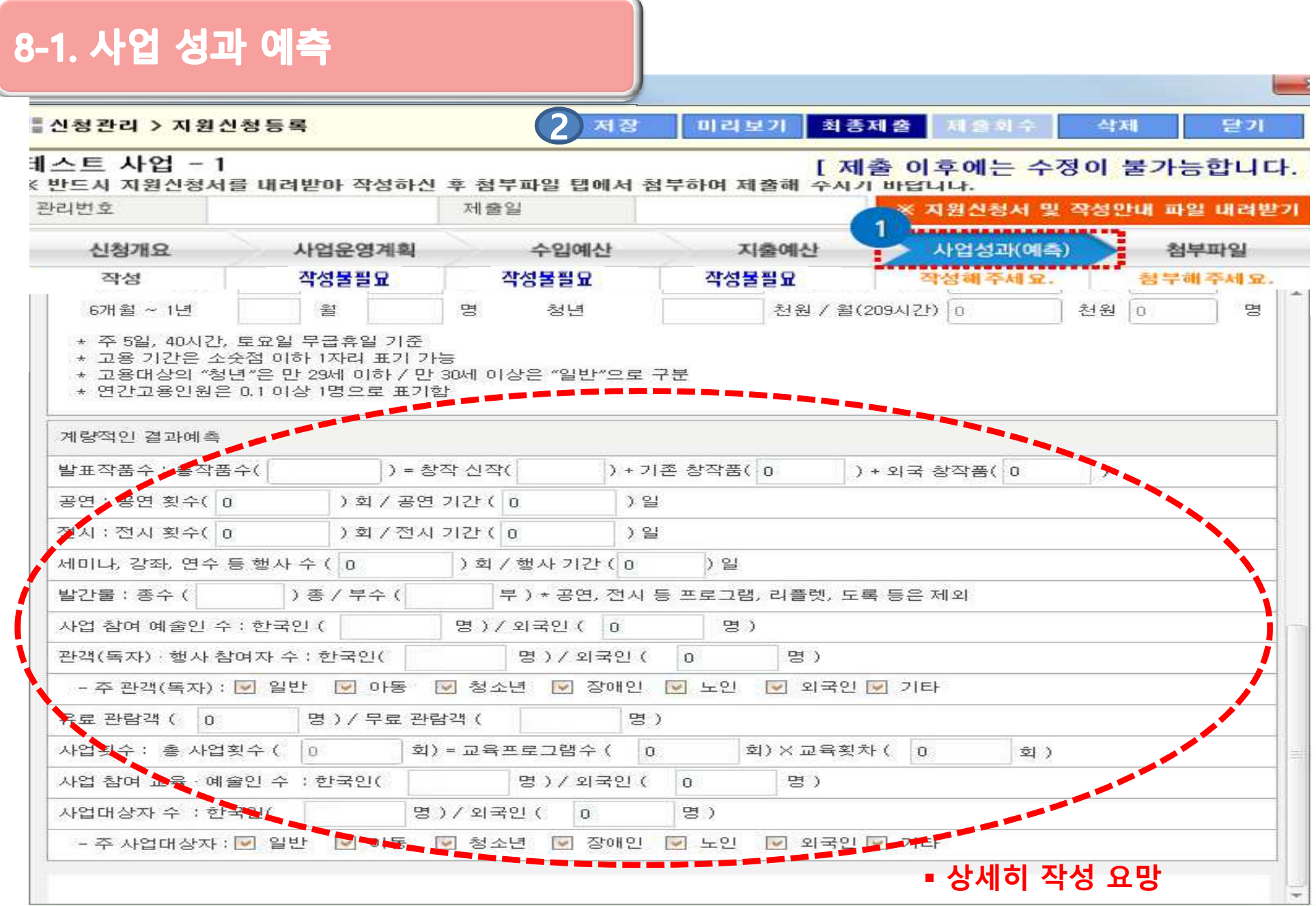

#### **※ 첨부파일 추가서류 : 1. 지원신청서 2. 분야별 제출자료 → 첨부파일: 상단 오른쪽 "※지원신청서 및 작성안내 파일 내려받기" 클릭**

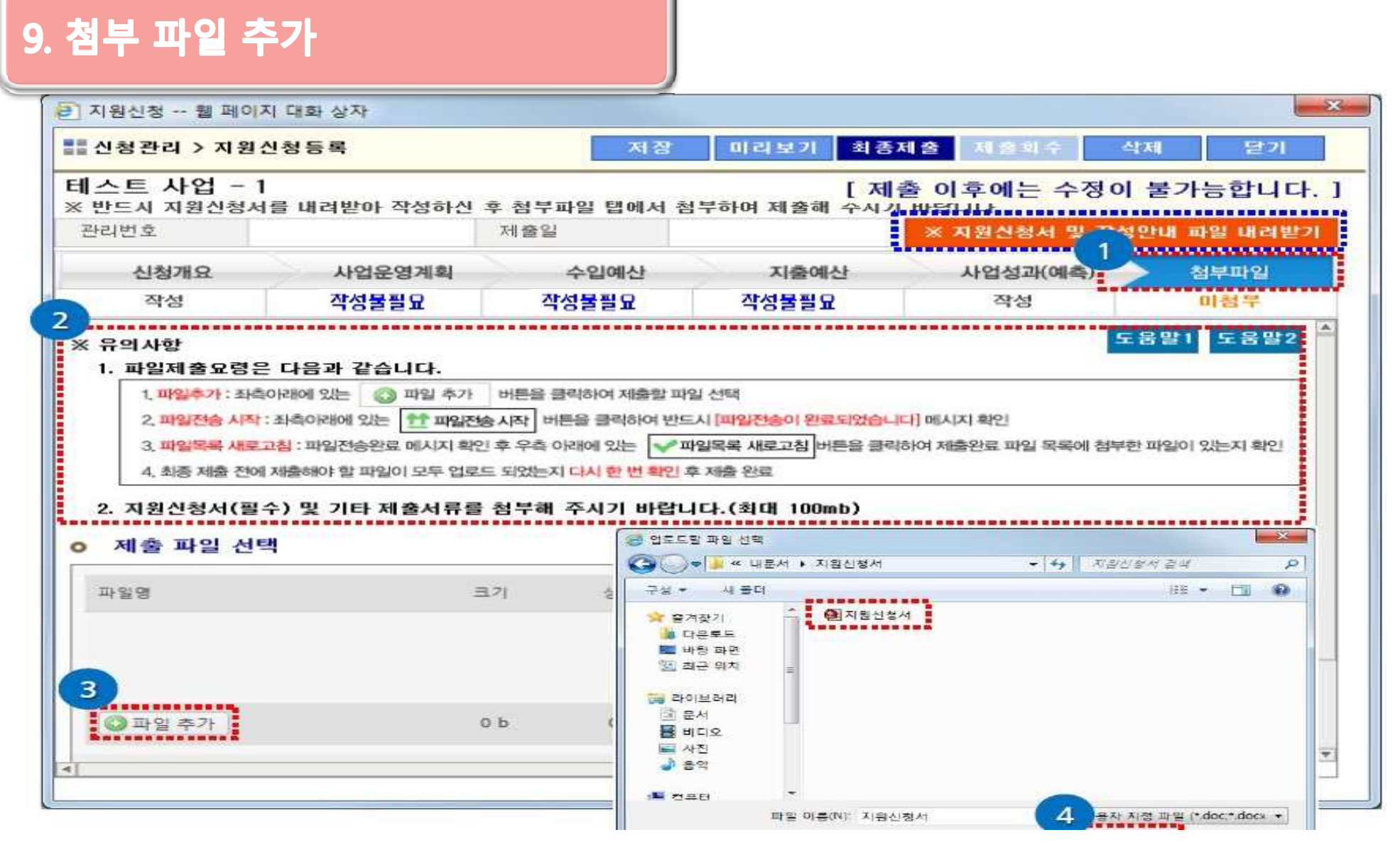

**BACKE** HALLER MAN EL

#### $\frac{1}{2}$   $\frac{1}{2}$   $\frac{1}{2}$   $\frac{1}{2}$   $\frac{1}{2}$   $\frac{1}{2}$   $\frac{1}{2}$   $\frac{1}{2}$   $\frac{1}{2}$   $\frac{1}{2}$   $\frac{1}{2}$   $\frac{1}{2}$

#### **9. 첨부파일 추가** $-25$ ■ 신청관리 > 지원신청등록 회중제출 지출회수 对否 미리보기 작제 닫기 테스트 사업 - 1 [ 제출 이후에는 수정이 불가능합니다. ] ※ 반드시 지원신청서를 내려받아 작성하신 후 첨부파일 탭에서 첨부하여 제출해 주시기 바랍니다. 관리번호 제출일 ※ 지원산정서 및 작성인대 파일 내려받기 신청개요 사업운영계획 수입예산 지출에산 사업성과(예측) 첨부파일 작성 작성 매점부 작성물필요 작성물필요 작성물필요 2. 지원신청서(필수) 및 기타 제출서류를 첨부해 주시기 바랍니다.(최대 100mb) **○ 제출 파일 선택**  $X -$ 원 페이지 메시자 파일명 크가 상태 파일전송이 완료되었습니다. Alba [새로고침]버튼을 클릭하시고 점부파일 정상동북을 확인하신 후 다음 단계를 진행하세요 지원신청서.hwp  $0%$ 48 kb  $\overline{2}$ 환인 ........ 48 kb ◎ 파일 추가  $0%$ ● 타일옥목 사로고짐 | 선택파일 내려받기 | ※ 선택파일 삭제하기 패일진송시작 ㅇ 제출 파일 선택 ○ 제출 완료 파일 목록

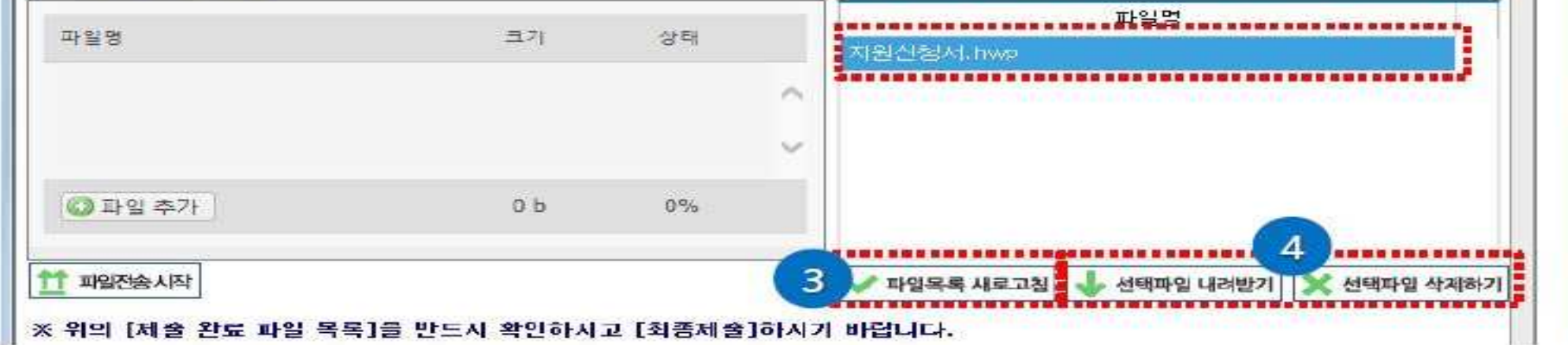

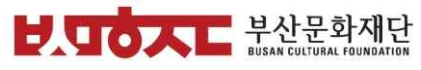

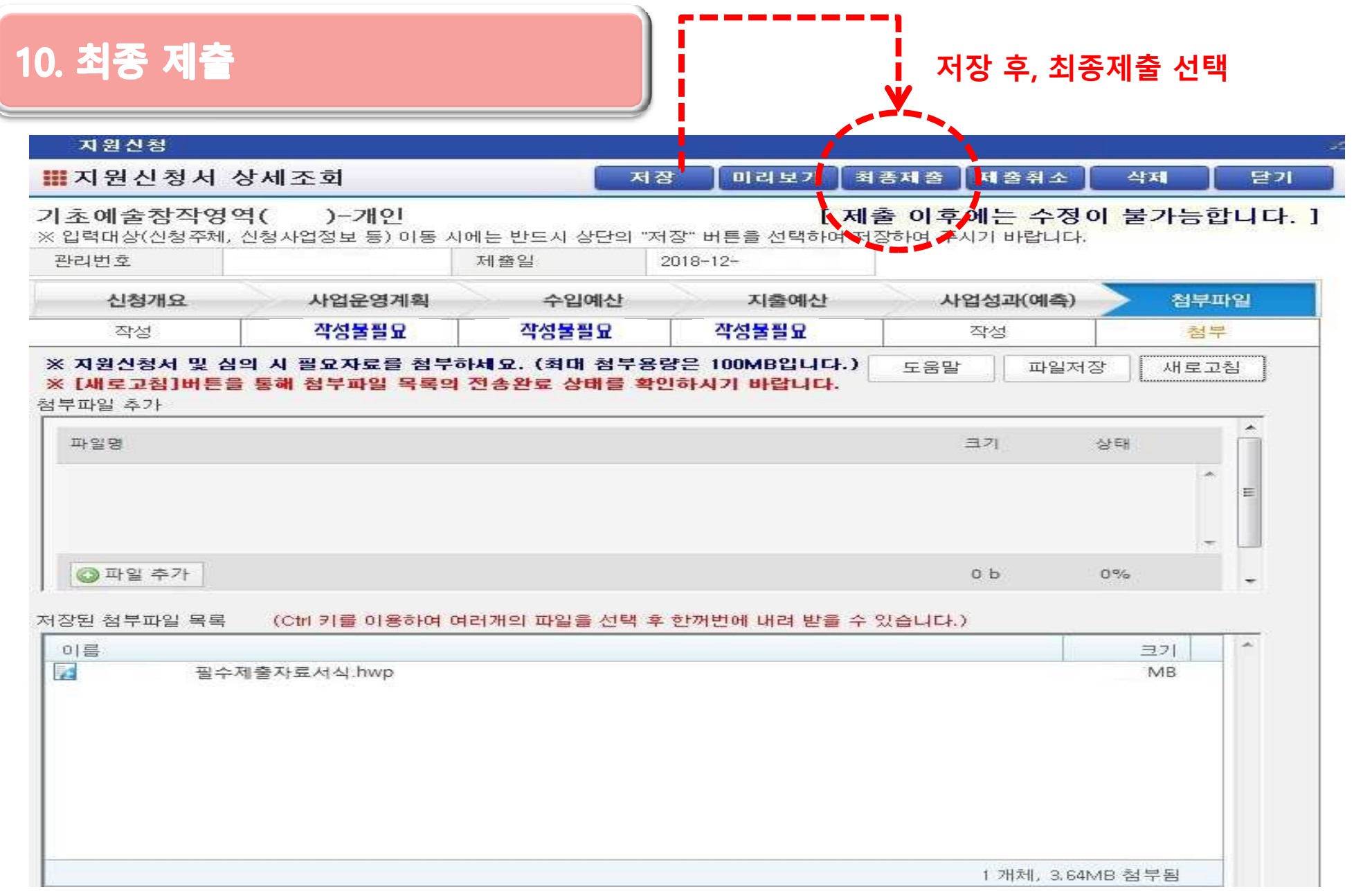

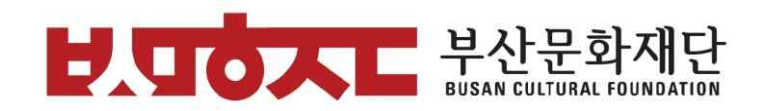

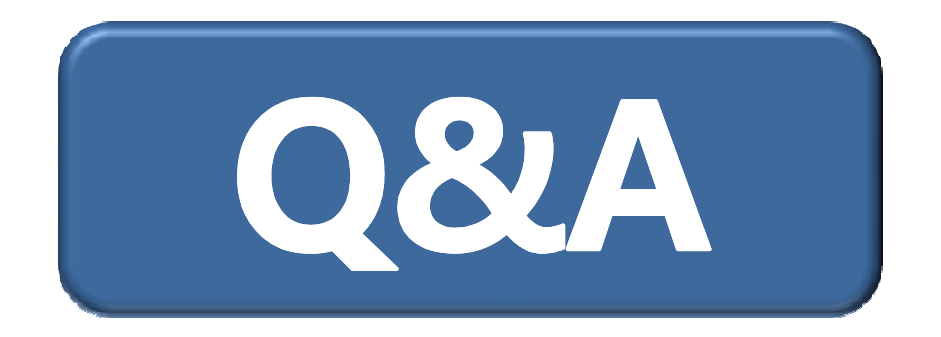

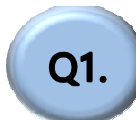

**Q2.** 

Q3.

제출 회수 하는 방법은 무엇인가요?

사업자등록증(고유번호증) 소재지는

타 지역으로 되어 있습니다.

지워신청 가능하가요?

심의 시 유리할까요?

부산에서 주로 공연하는 예술단체입니다.

지원신청 시 자체자금을 많이 편성할수록

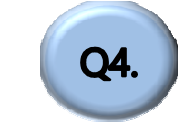

단체 지원 신청 시 고유번호증이나 사업자등록증이 꼭 있어야 하는 건가요?

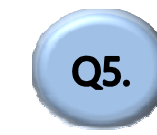

2016년부터 단체로 활동 중이었지만 고유번호증을 올해 발급받았습니다. 지원신청이 가능한가요?

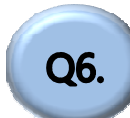

예술단체 대표를 맡고 있습니다. 부산문화예술지원사업에서 단체 사업과 개인 사업(전시, 공연 등) 모두 지원신청이 가능한가요?

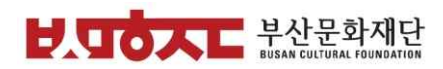

#### Q1. 제출 회수하는 방법은 무엇일까요?

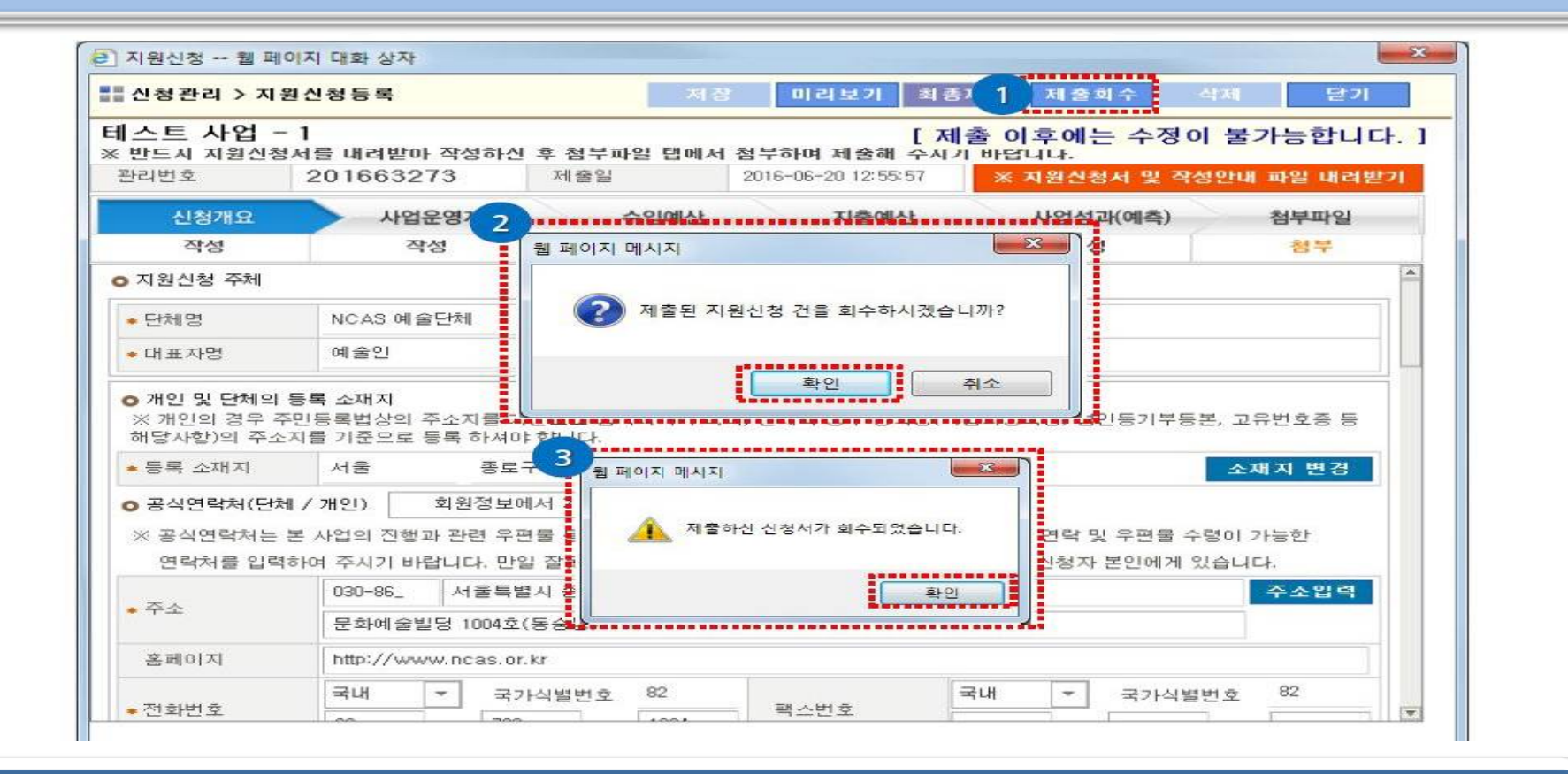

A. 최종 제출한 신청서는 접수 마감일 이전에 한해서 제출 회수 가능하며, 수정 후에 다시 제출 가능합니다.

A. 부산문화예술지원사업은 부산 지역 예술단체 및 예술인의 창작활동 지원과 예술진흥을 목표로 시행되고 있습니다. 따라서 부산에 소재지를 두고 부산에서 활동하는 단체로 지역제한을 두고 있습니다. 그렇기 때문에 지역을 증명할 수 있는 사업자등록증 또는 고유번호증의 소재지가 반드시 부산으로 기재되어 있어야 합니다.

Q2. 부산에서 주로 공연하는 예술단체입니다. 사업자등록증(고유번호증) 소재지는 타 지역으로 되어 있습니다. 지원신청 가능한가요?

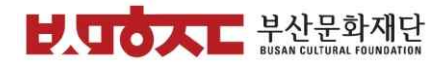

### A. 자체자금 비율이 높다고 해서 심의 시 결코 유리한 것은 아닙니다. 만약 지원 신청시 자체자금을 과도하게 투입하여 선정되었을 경우 교부 신청 및 정산 시 어려움을 겪으실 수 있습니다. 따라서 적정한 사업규모와 예산을 계획하여 지원 신청하는 것이 가장 바람직합니다.

Q3. 지원신청 시 자체자금을 많이 편성할수록 심의 시 유리할까요?

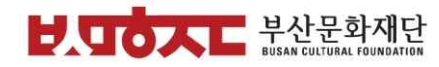

A. 단체가 지원신청을 희망할 경우, 반드시 고유번호증 또는 사업자등록증이 있어야 합니다. 부산문화예술지원사업은 국가문화예술지원시스템을 통해 지원신청이 가능하며 시스템 회원가입을 위해서는 반드시 고유번호증 또는 사업자등록증이 있어야 합니다. 따라서 고유번호증이나 사업자등록증이 없을 경우, 단체 지원신청이 불가하니 사전에 관할지역 세무서에서 발급받으시기 바랍니다.

Q4. 단체 지원신청 시 고유번호증이나 사업자등록증이 꼭 있어야 하는 건가요?

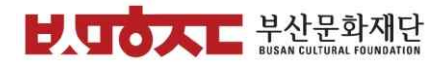

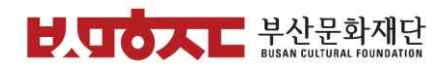

#### Q5. 2016년부터 단체로 활동 중이었지만 고유번호증을 올해 발급받았습니다. 지원신청이 가능한가요?

A. 최근 실적자료 제출 시(장르별 실적증빙 기간 상이) 2019년도 포함 그 이전의 실적을 제출하시면, 고유번호증 발급일자와 무관하게 지원신청이 가능합니다.

### A. 지원신청주제가 다르기 때문에 단체 사업과 대표자 개인 사업(전시, 공연 등) 모두 지원 신청 가능합니다.

Q6. 예술단체 대표를 맡고 있습니다. 부산문화예술지원사업에서 단체 사업과 개인 사업(전시, 공연 등) 모두 지원신청이 가능한가요?

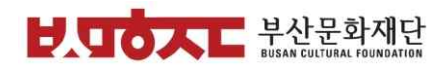

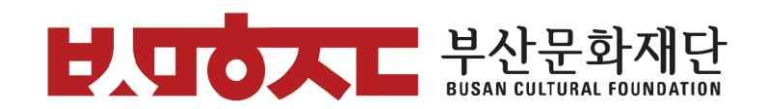

# 2022년도 부산문화예술지원사업

## 감사합니다.